# <span id="page-0-0"></span>Programowanie Obiektowe

Marcin Kamil Bączyk

Wykład 1

11 października 2018

Marcin Kamil Bączyk Programowanie Obiektowe - wykład 1

- **•** Prowadzący wykład : mgr inż. Marcin Bączyk M.K.Baczyk@elka.pw.edu.pl, pokój 449, konsultacje w poniedziaªki w godzinach 11-12.
- o istnieje możliwość umawiania się na inny termin konsultacji
- o strona przedmiotu: http://staff.elka.pw.edu.pl/ mbaczyk1/PROE/index.html
- o strona będzie systematycznie aktualizowana, aż do końca semestru.

# Zaliczenie

- **PROE** jest przedmiotem zaliczeniowym ostatni możliwy termin oddawania projektów, poprawiania sprawdzianów itp. przypada na ostatni dzień semestru - 25 stycznia 2019 roku
- Przedmiot podzielony jest na dwie części : wykład (14) oraz laboratoria (14)
- W trakcie wykładu odbędą się dwa sprawdziany wykładowe po 25 punktów każdy
- · W trakcie zajęć laboratoryjnych odbędzie się pięć zajęć ocenianych po 5 punków każde
- W trakcie zajęć laboratoryjnych będą realizowane dwa małe projekty po odpowiednio 10 oraz 15 punktów
- Prowizoryczny harmonogram laboratorium dostępny na stronie przedmiotu
- **Terminy sprawdzianów oraz zajęć laboratoryjnych ustalone** zostaną w przyszłym tygodniu.

# Zaliczenie

**• Aby zaliczyć przedmiot należy spełnić następujące warunki:** 

- uzyskać łacznie minimum 25 punktów ze sprawdzianów wykładowych
- uzyskać łącznie minimum 25 punktów z laboratorium
- **·** uzyskać 51 punktów z całego przedmiotu
- **•** Progi ocen
	- $\bullet > 91 5$  $\bullet$   $\geq 81 - 4.5$  $\bullet \geq 71 - 4$  $\bullet \geq 61 - 3.5$  $\bullet > 51 - 3$  $\bullet$  < 51 - 2

### **o** Terminy

- wtorek 10:15 12:00 2 grupy
- wtorek 16:15 18:00 1 grupa
- $\bullet$  piątek 12:15 14:00 2 grupy
- **o** limit miejsc w grupie : 13 osób

#### Treść wykładu

- Zapoznanie się z elementami projektowania obiektowego
- $\bullet$  Zapoznanie się z możliwościami języka obiektowego C++
- $\bullet$  Zapoznanie z możliwościami podstawowych bibliotek C++
- $\bullet$  Zapoznanie się z elementami standardu C++11, C++14 oraz  $C++17$

### Efekty kształcenia

- Zapoznanie z paradygmatem programowania obiektowego.
- $\bullet$  Zdobycie umiejętności rozumienia kodu napisanego w C++.
- $\bullet$  Zdobycie umiejętności pisania własnych aplikacji C++.
- o Zdobycie umiejętności samodzielnego poszukiwania niezb¦dnych informacji.

### Projektowanie obiektowe

- Abstrakcja
- Hermetyzacja
- · Polimorfizm
- · Dziedziczenie

### Składnia języka C++

- Klasy
- Konstruowanie i niszczenie obiektów
- Szablony
- · Obsługa wyjątków
- · Zarządzanie pamięcią
- $\bullet$
- W pierwszej kolejności uczestnictwo w zajęciach laboratoryjnych
- Samodzielna realizacja projektów
- Polecana literatura:
	- $\bullet$  "Język C++. Kompendium wiedzy" Stroustrup Bjarne
	- $\bullet$  "Podstawy języka C++" Stanley Lippman
	- $\bullet$  "Poznaj C++ w 10 minut" Jesse Liberty
	- https://en.cppreference.com/w/
	- $\bullet$  https://stackoverflow.com/
	- "Język C++. Standardy kodowania. 101 zasad, wytycznych i zalecanych praktyk" - Herb Sutter, Andrei Alexandrescu
	- Wzorce projektowe. Elementy oprogramowania obiektowego wielokrotnego użytku" - Erich Gamma, Richard Helm, Ralph Johnson, John Vlissides

# Projektowanie obiektowe

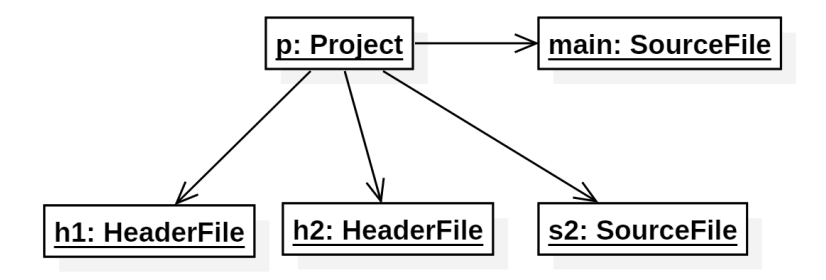

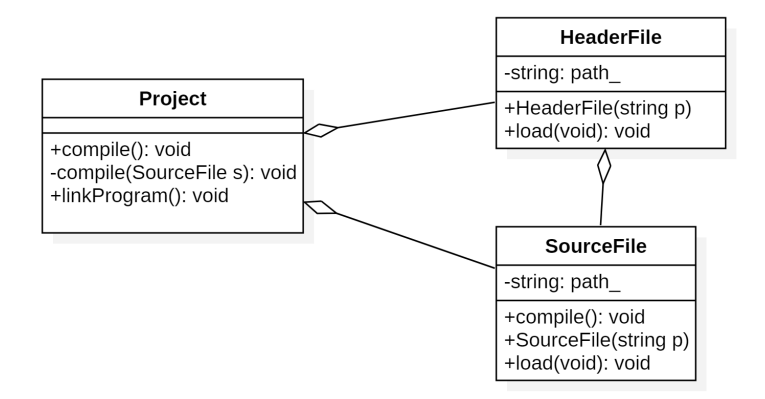

# Elementy  $C++$  umożliwiające programowanie obiektowe

- Klasy oraz obiekty będące ich instancjami
- Dziedziczenie, dziedziczenie wielobazowe  $\bullet$
- Konstruktory oraz destruktory
- Metody wirtualne klas  $\bullet$
- Zarządzanie pamięcią
- Dynamiczna kontrola typów

#### Klasa:

Jest to definicja wzorca (opis wszystkich danych i dostępnych metod) według którego będą tworzone obiekty danego typu. Innymi słowy klasa to nowy typ zmiennych definiowany przez użytkownika.

#### Obiekt:

Obiekty są to instancje konkretnych klas (typów własnych).

Podobnie jak język C pozwala stworzyć pustą strukturę, język C++ pozwala stworzyć pusta klasę.

```
class First ;
class First {};
int main ( void )
{
     First f1 ;
     return 0;
}
```
- **•** słowo kluczowe
- **•** deklaracja klasy
- **o** definicja klasy
- o obiekt

Czy istnieje jakie± wytªumaczenie dla istnienia pustej klasy? Jaki jest jej rozmiar?

#### typ prosty

Typ nazwaZmiennej; np. float, double, int, ... oraz np. klasy, struktury, ...

#### typ wskaźnikowy

 $\text{Typ}^*$  nazwaZmiennejWskaznikowej = &nazwaZmiennej Typ wskaźnikowy oznacza adres pod jakim zapisana jest dana zmienna

### typ referencyjny

Typ & nazwaZmiennejReferencyjnej = nazwaZmiennej Typ referencyjny należy rozumieć jako odnośnik do zmiennej

# Typ referencyjny

### L-referencja

## Typ & nazwaZmiennejReferencyjnej = nazwaZmiennej

- **•** definicja zmiennej referencyjnej zawsze wymaga podania obiektu (inicjacji)
- związku pomiędzy zmienną referencyjną a obiektem nie można zerwa¢
- o nie można zdefiniować referencji do referencji
- o nie można zdefiniować wskazania na referencję (ale referencję do wskazania już tak) - w związku z powyższym nie można używać tablic referencji

### R-referencja

### Typ && nazwaZmiennejReferencyjnej = zmiennaNieposiadajaNazwy

```
int i = 1; // i = 1int *pi;
pi = &i; // i = 1
* \pi i = 2; // i = 2
// int & ri - Uwaga Blad
int & ri = i; // i = 2ri++; // i = 3First f;
First *pf = kf;// First krf; //'rf': references must be initialized
First krf = f:
```
Referencja wskazuje na dany obiekt, również wtedy gdy obiekt przestanie istnieć (np. pamięć zostanie zwolniona). Język C++ pozwala zwrócić referencję do obiektu tymczasowego - to nigdy nie kończy się dobrze.

# Klasa nieco bardziej złożona

W jaki sposób możemy przechowywać informację od czasie?

```
class Time
{
public :
     short h ;
     short m_ ;
    double s :
    double timeDifference ( const Time t) :
};
double Time :: timeDifference ( const Time t)
{
    return ((h_{-} - t.h_{-}) * 60 + m_{-} - t.m_{-}) * 60 + s_{-} - t.s_{-};}
```
Czy klasa potrzebuje dodatkowych metod? Czy są potrzebne inne pola klasy?

# Klasa nieco bardziej złożona

Jak wykorzystać przygotowaną klasę?

```
# include < iostream >
# include " Time .hpp"
int main ( void ){
Time t1 = \{ 14, 15, 0 \};
Time t2 = \{ 16, 0, 0 \}:
std:: cout << "Wyklad<sub>11</sub>trwa<sub>11</sub>";
std:: cout << t2.timeDifference(t1);
std:: cout << " sekund. " << std:: endl:
}
```
std::cout jest obiektem globalnym dołączanym wraz z biblioteką iostream. std::cout obsługuje standardowe wyjście. « oznacza specjalną metodę klasy std::ostream, której instancją jest obiekt std::cout. Metoda ta wypisuje na ekran informacje o obiektach podstawowych.

W jaki sposób możemy przechowywać informację od czasie?

```
class Time
{
public :
    Time ( short h, short m, double s);
    Time (double s):
    Time ( const Time & t) :
    double timeDifference ( const Time & t);
private :
    double s :
};
```
W jaki sposób w  $C++$  realizowane są abstrakcja, hermetyzacja oraz polimorfizm (statyczny)?

# Zakres dostępu do elementów i metod klasy

### publiczny

- słowo kluczowe: public
- **•** możliwe jest wywoływanie metod oraz modyfikowanie pól klasy poza klasą
- zbyt szeroka zakres publiczny przeczy idei hermetyzacji
- **o** publiczne powinny być jedynie te pola i metody które są niezbędne to realizacji odpowiedzialności obiektu

#### prywatny

- · słowo kluczowe: private
- zabronione jest wywoływanie metod oraz modyfikowanie pól poza klasą
- **•** jedynie inne metody tej klasy mogą wywoływać metody prywatne i modyfikować prywatne pola klasy

```
private :
    double s = 0:
```
- o reprezentują stan wewnętrzny obiektu
- w miarę możliwości powinny pozostawać prywatne
- **•** moga być to typy podstawowe lub inne typy złożone
- **•** pola mogą być inicjalizowane wartością lub innym obiektem
- klasa może mieć dowolną ilość pól, jednakże ich zbyt duża ilość sugeruje, że klasa ma zbyt wiele odpowiedzialności!

# Metody klasy

```
public :
    Time ( short h, short m, double s);
    Time ( double s );
    Time (const Time & t);
    double timeDifference (Time t);
    void addSeconds ( double s );
    void addMinutes (int m);
    void addHours (int h):
```
- **•** reprezentują czynności jakie mogą być wykonane na obiektach
- o mogą być prywatne i publiczne
- $\bullet$  jedna klasa może mieć kilka metod o tej samej nazwie, jednak muszą się one różnić typem lub ilością przyjmowanych argumentów - polimorfizm statyczny
- klasa może mieć dowolną ilość metod

#### public : double timeDifference (Time t);

- mają dostęp do wszystkich pól prywatnych i publicznych danego obiektu.
- **•** moga wywoływać wszystkie metody prywatne i publiczne nieb¦d¡ce konstruktorami
- o deklaracja znajduje się w pliku nagłówkowym (pliku definicji)
- o implementacja może (powinna) znajdować w pliku implementacji

```
public :
    Time ( short h, short m, double s);
    Time (double s):
    Time (const Time & t);
```
- · tak samo jak inne metody mogą być przeciążane,
- wywoływane są w momencie tworzenia obiektu / służy do inicjalizowania obiektu
- **o** brak zwracanego typu
- **•** nazwa identyczna z nazwą klasy
- o mogą być metodami publicznymi i prywatnymi do czego może służyć prywatny konstruktor?
- można wyodrębnić kilka rodzajów konstruktorów: domyślny (bezparametrowy), zwykły, kopiujący oraz przenoszący

Który sposób inicjowania zmiennych jest lepszy?

```
public:
     Time (short h, short m, double s)
     \overline{A}s = (h * 60 + m) * 60 + s\mathcal{P}
```

```
public:
     Time (short h, short m, double s)
          s_-(h*60 + m)*60+s)\mathcal{L}\overline{1}
```
# Metody specjalne - konstruktor domyślny

```
public :
    Time (void) : s (0) {} f
```
#### $C++$

```
class {
     double s<sub>-</sub> = 0;public :
     Time ( void) {}
};
```
**o** brak jakiegokolwiek konstruktora spowoduje, że kompilator wygeneruje konstruktor domyślny postaci:

```
Time (void) {}
```
w innym przypadku konstruktor taki musi napisa¢ programista:  $Time (void) = default;$ 

```
public:
     Time (const Time <math>k t</math>) : s (t.s.) {}
```
- · służy do poprawnego kopiowania obiektów
	- inicjalizacja jednego obiektu innym

```
Time t1:
Time t2(t1):
Time t3 = t1;
```
· przekazywanie obiektów do funkcji/metody

```
void setTime (Time t) \{ /*...*/}
```
• zwracanie obiektów z funkcji/metody

```
Time getCurrentTime(void) { Time t; /*...*/ return t; }
```
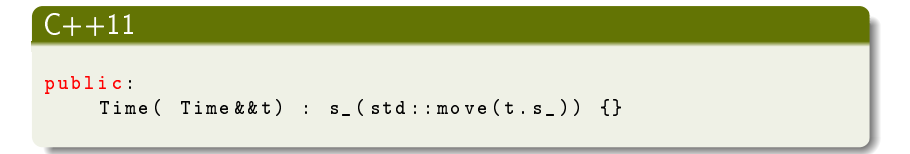

- o służy do przeniesienia danych z innego obiektu, zostawiając go w stanie nieprawidłowym
	- inicjalizacja jednego obiektu innym

```
Time t1 ;
Time t2 = std: move(t1):
```
przekazywanie obiektów do funkcji/metody

```
setTime (std:: move (t2));
```
zwracanie obiektów z funkcji/metody

```
return t:
```

```
public :
        \tilde{\tau} Time ():
```
- każda klasa może mieć tylko jeden destruktor
- **•** destruktor wywoływany jest automatycznie gdy niszczony jest obiekt
- o służy do wykonania niezbędnych czynności przed likwidacją obiektu
- w przypadku tej metody nie podaje się typu zwracanego wyniku
- umieszcza się ją w części publicznej definicji klasy
- o destruktor można wywołać w dowolnym momencie

# Uniemożliwianie konstruowania obiektów w określony sposób

Dlaczego programista miałby uniemożliwić kopiowania obiektów?

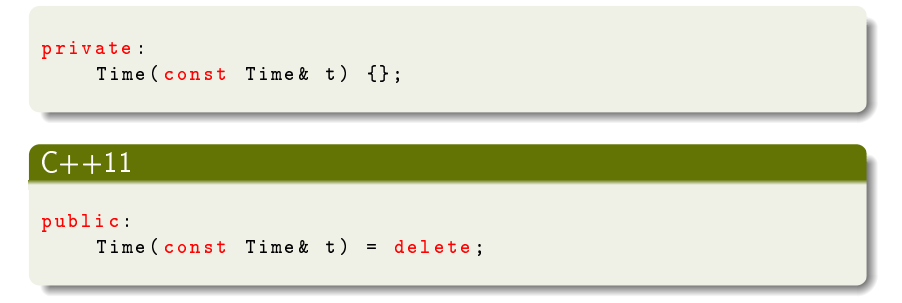

- **o** usunięte mogą być również inne konstruktory i metody
- **•** programista przekazuje swoje intencje użytkownikowi
- **o** czasami inne klasy mają dostęp do pól i metod prywatnych danej klasy

#### #include <iostream>

### Obiekty globalny obsługujące strumienie

· std::cout - standardowe wyjście

std::cout << "standardowe<sub>!!</sub>wyjscie" << std::endl;

· std::cerr - standardowe wyjście dla błędów

std::cerr << "standardowe<sub>u</sub>wyjscie<sub>u</sub>bledow" << std::endl;

· std: clog - standardowe wyjście dla logów std:: clog << "standardowe<sub>u</sub>wyjscie<sub>u</sub>log" << std:: endl;

```
· std: cin - standardowe wejście
```

```
int A:std :: cin \rightarrow > A:
```
Język C++ udostępnia wygodny dla użytkownika typ danych reprezentujący ciągi znaków - std. string.

```
#include <string>
int main()
\mathcal{L}std:: string s1 = "John_{||}Smith":
std::string s2 = "Ann_{||}Johnson";
std::count << s1 << std::end1:
std::cout << s1 << \sqrt{m}<sub>11</sub>and<sub>11</sub><sup>"</sup> << s2 << std::endl;
return 0:
}
```
Wiecej na http://www.cplusplus.com/reference/string/string/

### przestrzeń nazw

```
class First {}:
namespace A {
    class First {};
    class Second {}:
    void fun(void){}
\mathcal{P}int main(){
    First F1;
    A: : First F2;
    A:: Second S1;
    //Second S2; //niezdefiniony symbol
    A: fun():
    using namespace A;
    Second S3:
    //First F3; //niejednoznaczosc symboli
    fun():
    return 0:
\overline{\phantom{a}}
```
- $\bullet$  mechanizm wprowadzony w celu uniknięcia konfliktów nazw mogących wystąpić w przestrzeni globalnej
- moga być zagnieżdżone
- · moga być definiowane rozłącznie, np. w wielu plikach
- o mechanizm ułatwiający korzystanie z przestrzeni nazw:

using namespace nazwa\_przestrzeni ;

 $\bullet$  biblioteka standardowa języka C++ posiada jedną przestrzeń nazw - std

# Różnice między C a  $C++$

```
\overline{C}
```

```
unsigned int factorial (unsigned int i) {
    if (0 == i)return 1:
    return i * factorial(i - 1):
}
```
#### $C++$

```
template <unsigned N>
struct Factorial{
    enum { value = N * Factorial < N - 1 : value }:
\ddagger:
template \leqstruct Factorial <0>{
    enum { value = 1 };
\}:
```
# Różnice między C a  $C++ - c.d.$

#### $C++$

```
template <unsigned N>
struct Factorial{
    enum { value = N * Factorial < N - 1 > : value };
\mathcal{L}:
template <>
struct Factorial <0>{
    enum { value = 1 }:
\cdot
```
#### nowszy  $C++$

```
template<unsigned N>
constexpr auto Factorial ()
\overline{\mathcal{L}}if constexpr(N == 0) return 1;
     else return Factorial \{N-1\} () *N:
\mathcal{P}
```
#### $C++$

```
int main (void)
\sqrt{2}std::cout << "C" << std::endl:
std::count << "10!= " << factorial(10) << std::end1std::cout << "C++" << std::endl;
std::cout << "10!=" << Factorial <10>() << std::endl;
return 0:
}
```
Jezyk programowania C++ nie jest jezykiem C z klasami!!!

ma

<span id="page-37-0"></span>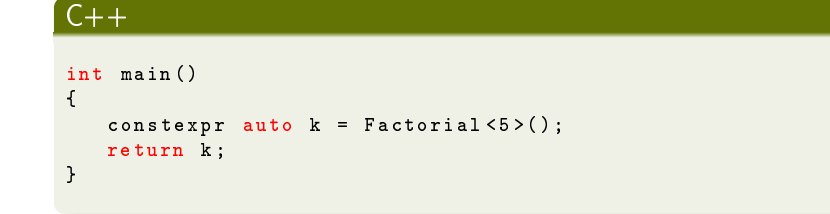

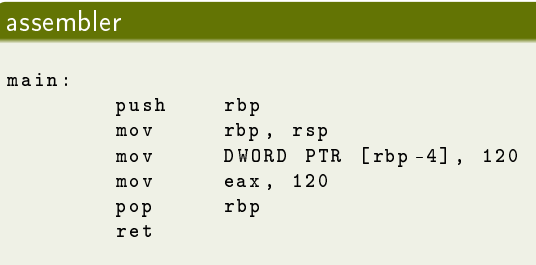